# **NPN SILICON TRANSISTOR 2SD774**

### **DESCRIPTION**

The 2SD774 is designed for use in driver and output stages of audio frequency amplifiers.

#### **FEATURES**

- · High Total Power Dissipation  $P_T$  : 1.0 W (Ta = 25 °C)
- $V_{CE}$ : 50 V MIN. · High Voltage
- **Complementary to the NEC 2SB734 FNP Transistor.**

#### **ABSOLUTE MAXIMUM RATINGS**

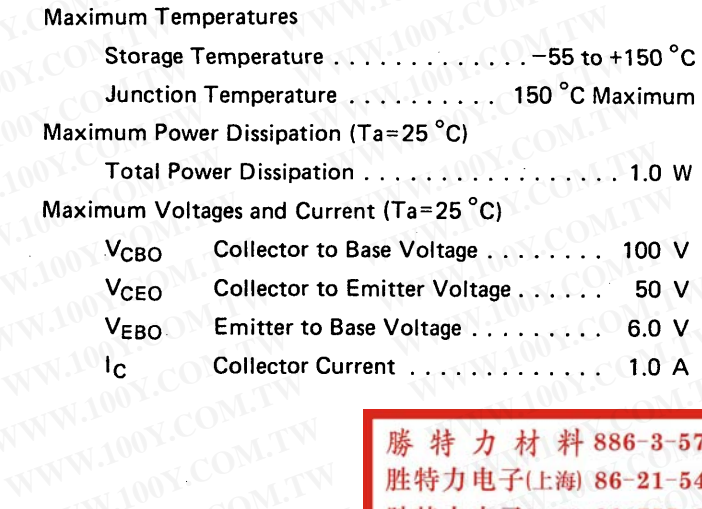

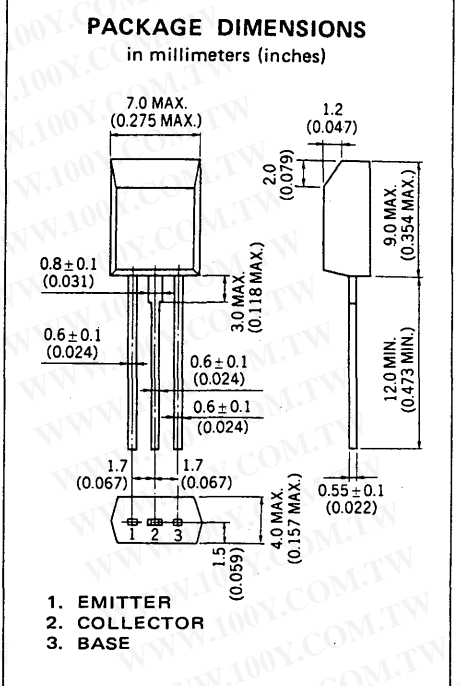

勝特力材料886-3-5753170 胜特力电子(上海) 86-21-54151736 胜特力电子(深圳 86-755-83298787 Http://www.100y.com.tw

#### ELECTRICAL CHARACTERISTICS (Ta = 25 °C)

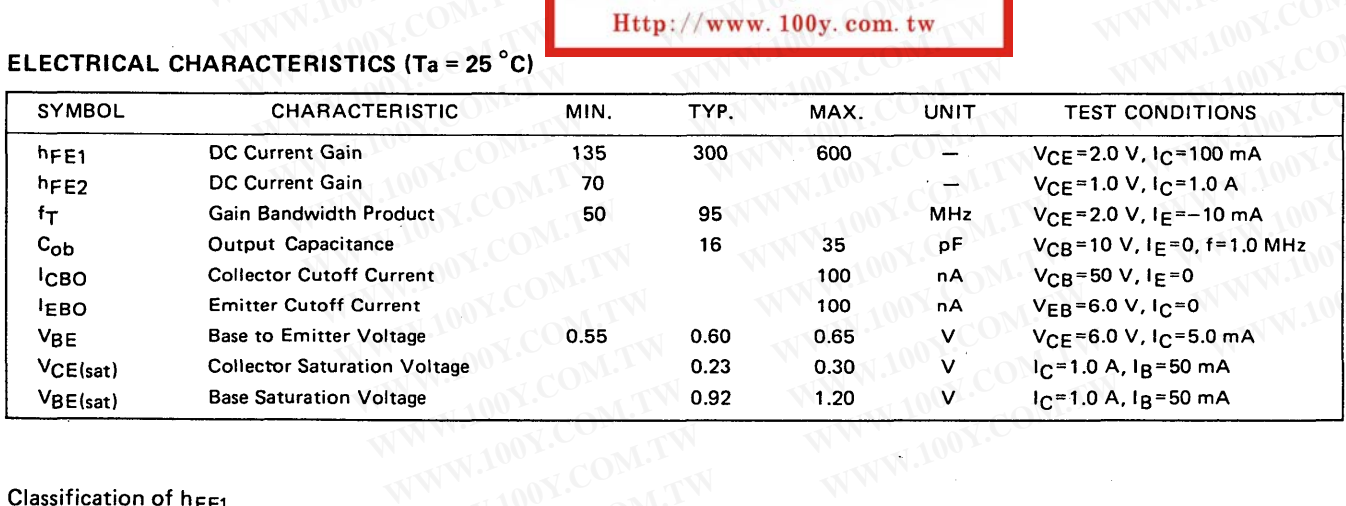

#### Classification of h<sub>FE1</sub>

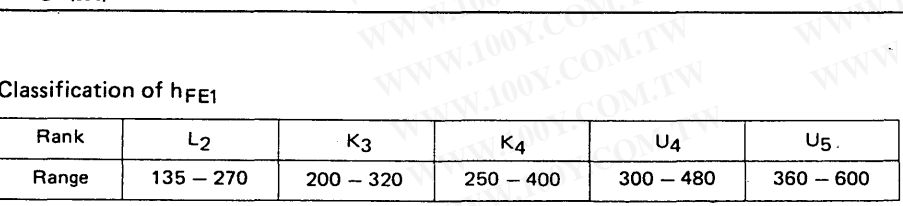

Test Conditions :  $V_{CE} = 2.0 V, I_C = 100 mA$ .

**2SD774** 

100

80

60

40

20

 $\mathbf{o}$ 

 $\overline{2}$ 

IC-Collector Current-mA

勝特力材料886-3-5753170 胜特力电子(上海) 86-21-54151736 胜特力电子(深圳 86-755-83298787 Http://www.100y.com.tw

TYPICAL CHARACTERISTICS (Ta=25 °C)

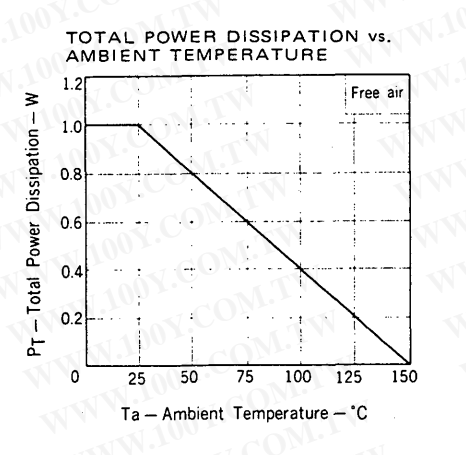

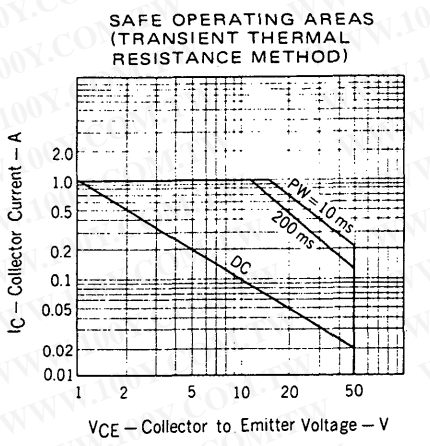

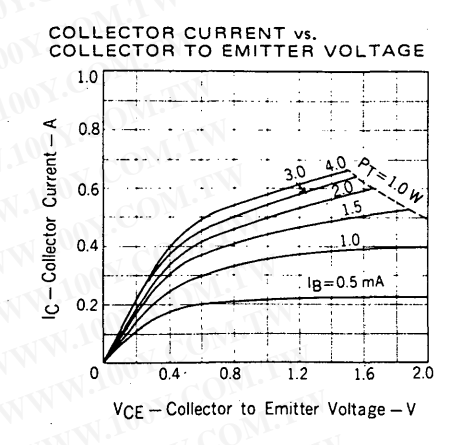

COLLECTOR CURRENT vs.<br>COLLECTOR TO EMITTER VOLTAGE 300 250 200 150

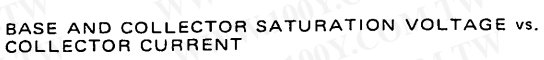

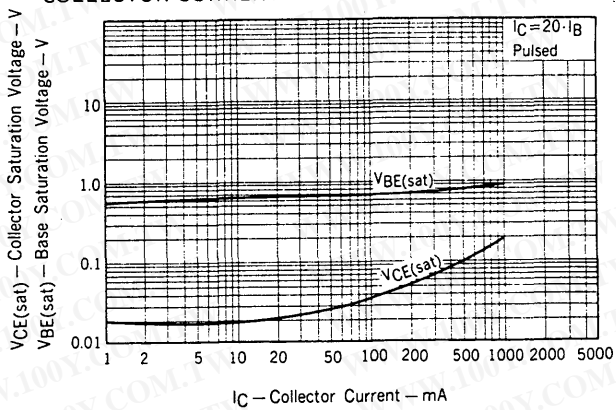

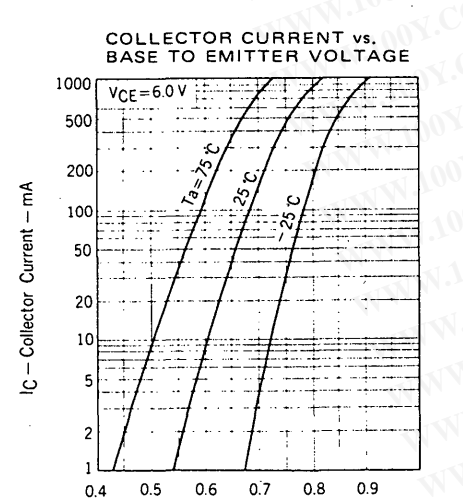

VBE - Base to Emitter Voltage - V

 $100$ 

 $B = 50$ 

ē

VCE - Collector to Emitter Voltage - V

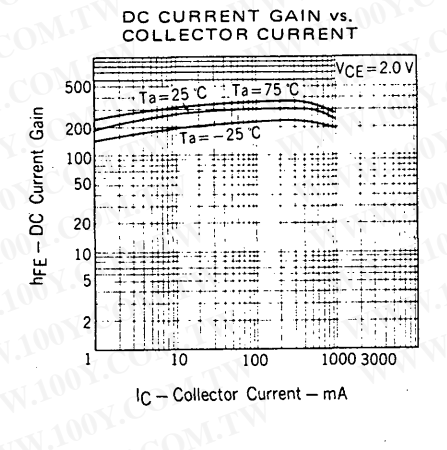

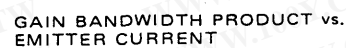

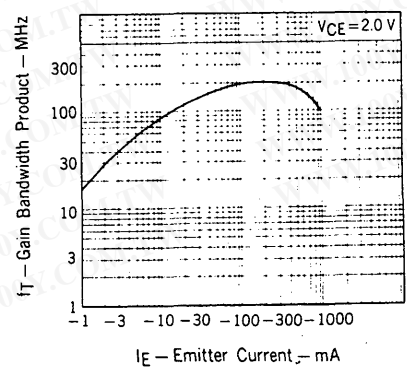

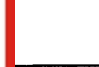

**NEC** 

428

**NEC** 

## **2SD774**

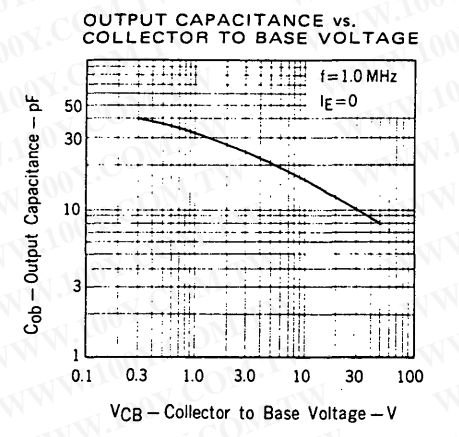

LON.CON.

特 力 材 料 886-3-5753170 胜特力电子(上海) 86-21-54151736 胜特力电子(深圳 86-755-83298787 Http://www.100y.com.tw